## Programmation objet

Classe Object

## Classe Object

- Classe racine (root) du framework
- Toutes les classes créés implémentent Object par défaut

## Méthodes de la classe Object

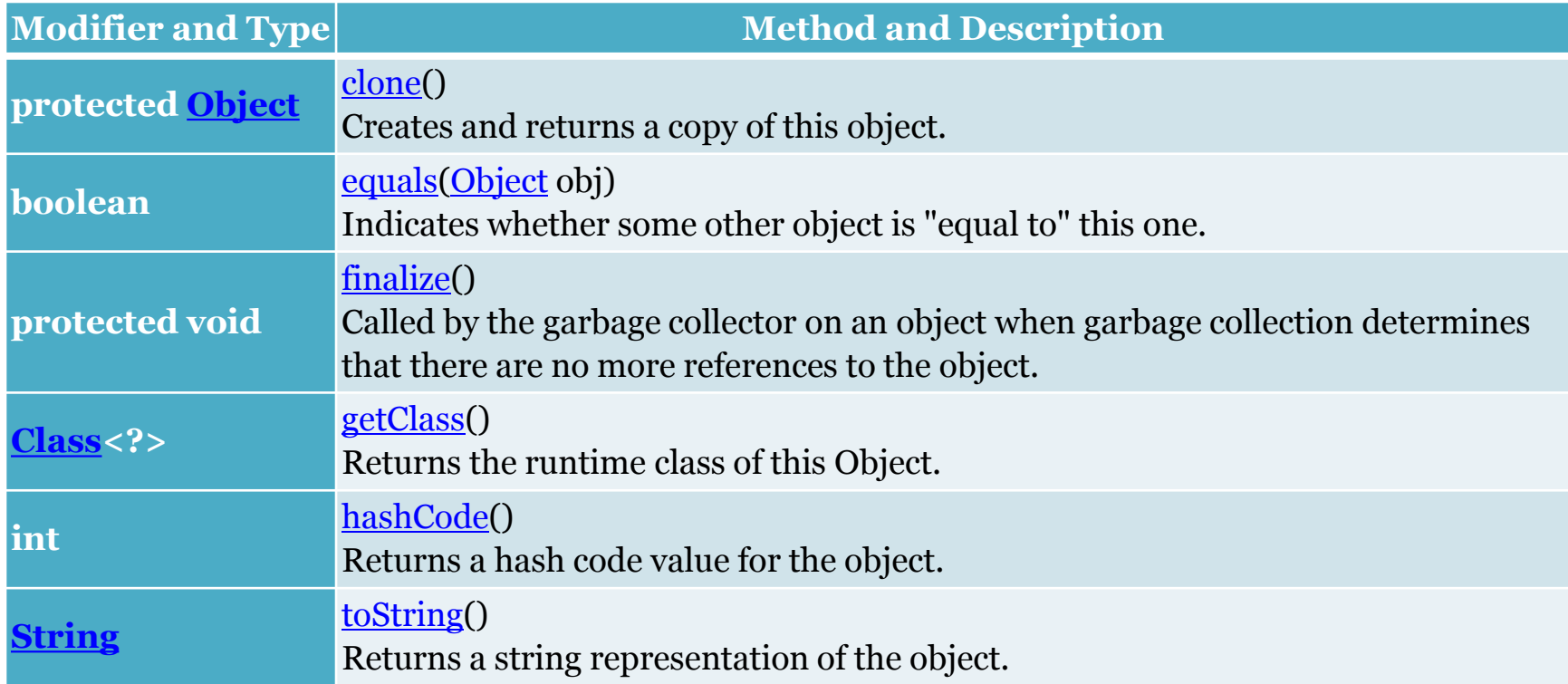

### Méthodes de la classe Object

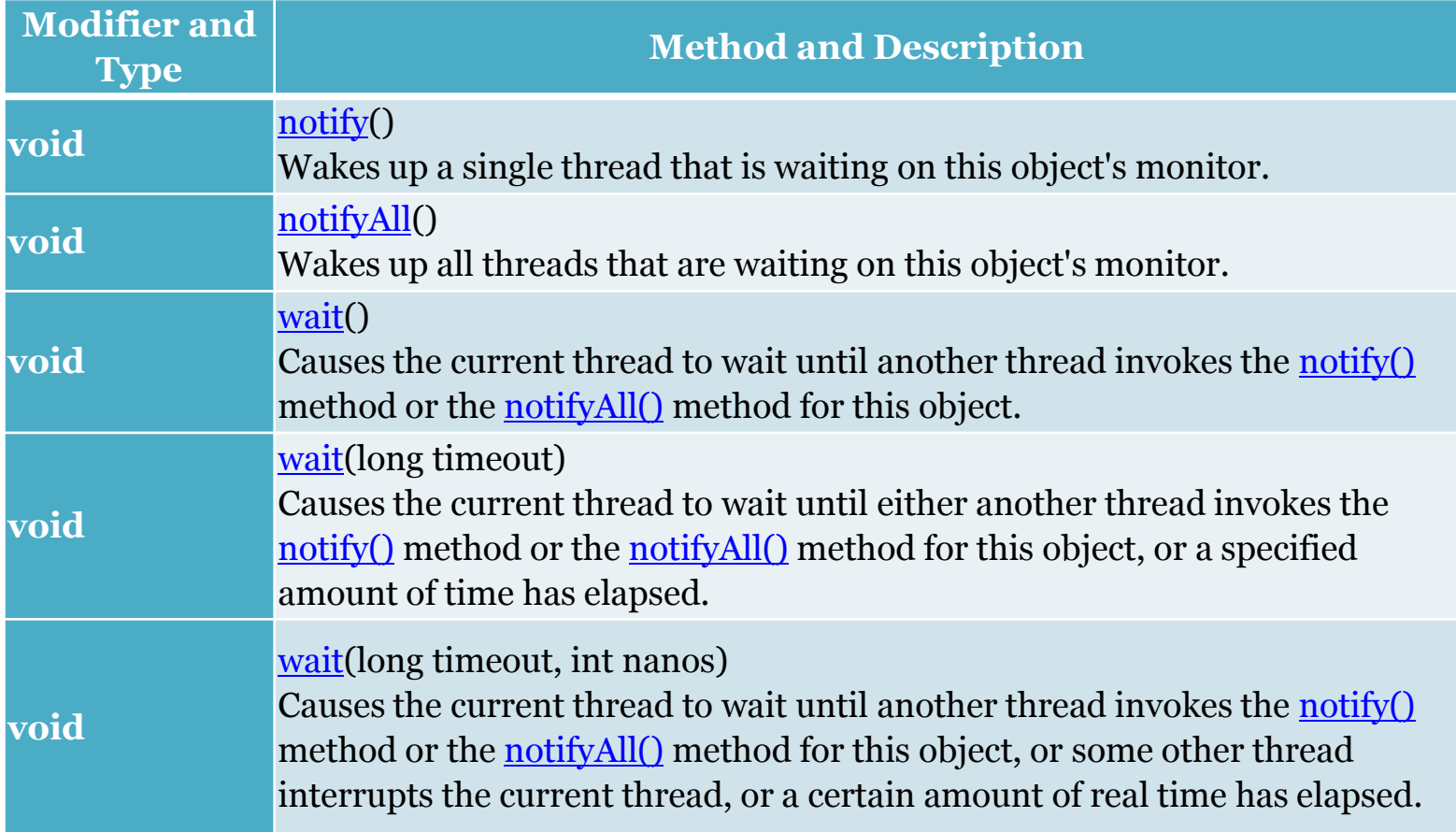

#### ToString Description de l'objet

# Méthode toString

• Retourne une description de l'objet sous forme de chaine de caractère

• Appel implicite de la méthode : HerosTerre ht = new HerosTerre("Terrarium", 100, 50, 65, 80); Sout( $\mathbf{ht}$ )  $\rightarrow$  appel implicite de ht.toString();

**Attention!** Si la méthode toString n'existe pas, l'appel de sout(ht) affiche la référence de l'objet

#### **Exercice**

- Dans le programme de test,
- Créer un héros de Mer, créer un joueur
- Afficher les informations du héros et du joueur en utilisant uniquement le nom d'objet.
- Apporter les corrections nécessaires pour que l'affichage soit pertinent

## Finalize

Destruction de l'objet

# Méthode finalize

- Appelée automatiquement pas le garbage collector à la destruction de l'objet
- Contient le comportement attendu de l'objet avant sa suppression
	- Libération de la mémoire
	- Fermeture d'une ressource
	- Affichage d'un message

```
▫ …
```
#### Equals Test l'égalité des objets

#### Méthode equals

- Retourne true si les objets comparés sont égaux, false sinon
- Le programmeur définit les éléments à comparer pour attester de l'égalité de deux objets.

# Egalité des objets : Rappel

- L'opérateur == entre des objets teste l'égalité des références d'objet
- Rectangle  $r = new$ Rectangle(8,6);
- Rectangle rcopie = r;
- Rectangle  $r2 = new$ Rectangle(8,6);

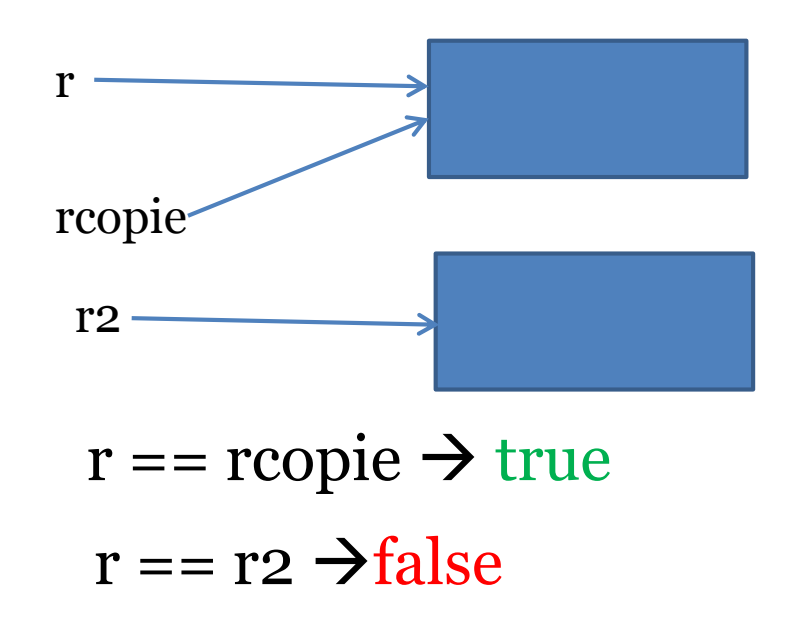

# Egalité des objets, avec equals

- L'opérateur == entre des objets teste l'égalité des références d'objet
- Rectangle  $r = new$ Rectangle(8,6);
- Rectangle rcopie = r;
- Rectangle  $r2 = new$ Rectangle(8,6);

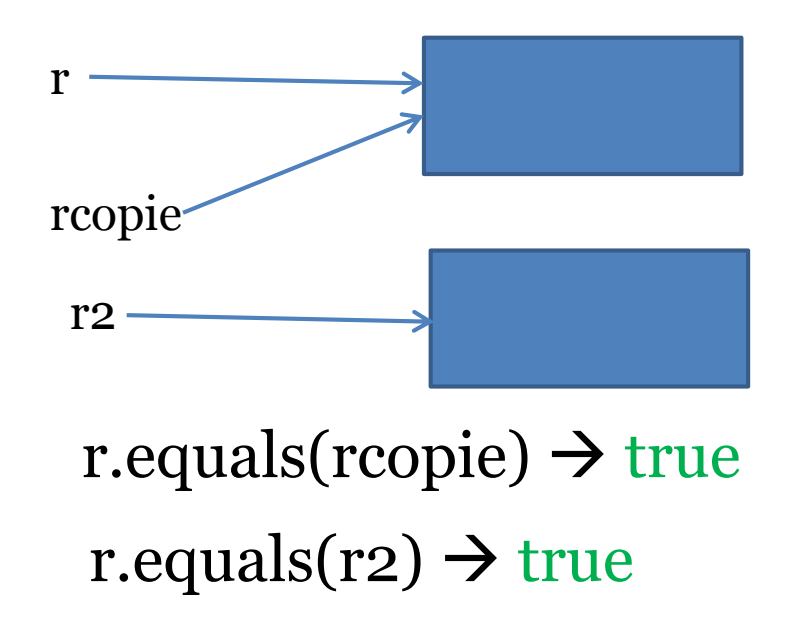

## Méthode equals

- Retourne un booléen
- Prend en paramètre un objet de la classe
- Compare l'objet ayant appelé la méthode (this) avec l'objet en paramètre
	- Comparaison de tous les attributs
	- Comparaison des objets reliés (equals)

#### **Principe Exemple, classe Heros**

public boolean equals(Heros h2) {<br>ነ if (this.nom.equals(h2.getNom())  $&8x$ this.defense==h2.getDefense() && this.pointsVie==h2.getPointsVie()) return true; return false; }

#### **Exercice**

#### **Classe HerosTerre Classe Joueur**

• Écrire et tester la méthode equals dans la classe HerosTerre pour vérifier que les attributs aient des valeurs identiques

• Ecrire et tester la méthode equals dans la classe Joueur pour vérifier que les attributs et le héros choisi soient identiques

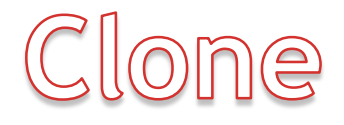

# Intérêt du clonage

- Faire une copie par valeur d'un objet
- Ajout d'une méthode clone dans la classe

## Copie d'un objet

#### Utilisation de l'opérateur = **Résultat**

HerosTerre h1 = new HerosTerre("Terrum", 150,50,14,32); //copie de l'objet HerosTerre copie = h1;

Défense : 50 70 h1 copie

h1.setDefense(70);

# Copie d'un objet, ce que l'on veut

#### Utilisation de l'opérateur = **Résultat**

HerosTerre h1 = new HerosTerre("Terrum", 150,50,14,32); //copie de l'objet HerosTerre copie = copie de h1;

h1.setDefense(70);

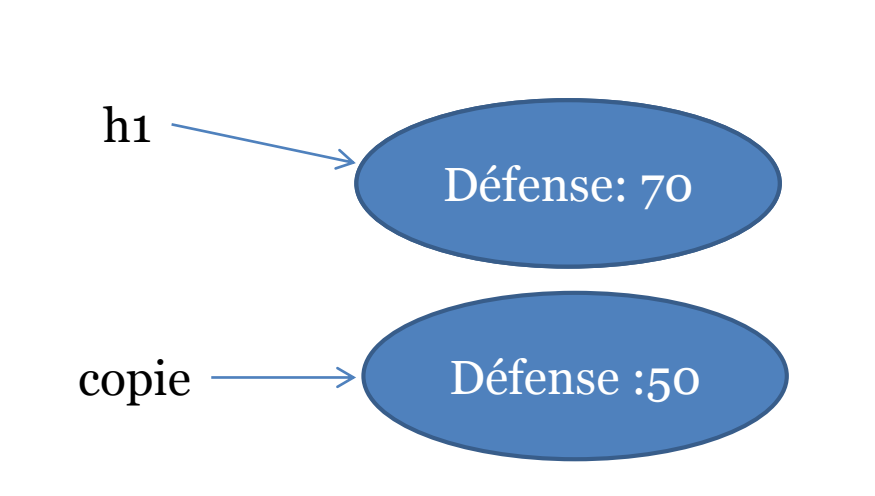

# Principes du clonage

- 2 références d'objet différentes  $\bullet$  x.clone() != x doit renvoyer true
- Classes identiques
	- x.clone().getClass() == x.getClass() renvoie true par convention
- 2 objets identiques
	- x.clone().equals(x) renvoie true par convention

# Création du clonage

- La classe doit implémenter l'interface Cloneable
- Par convention, l'objet retourné est obtenu grace à l'appel de super.clone()

# Principe du clonage

#### **Attributs de classes immuables**

- Copie par valeur faite par l'appel de super.clone()
- Copie de surface (shallow copy)

#### **Attributs de classes non immuables**

- Copie par valeur à ajouter dans la méthode clone
- Copie en profondeur (deep copy)

#### Classes immuables

- Correspond à des objets immuables
- Un objet immuable est un objet dont les membres ne peuvent être modifiés après création
- Exemple de classes immuables : String, Integer...

#### Clonage dans la classe HerosTerre

- La classe doit implémenter Cloneable
- Création d'une méthode clone qui retourne un **HerosTerre**

#### Méthode clone de HerosTerre

- Création d'un objet HerosTerre
- Appel de la méthode super.clone() à l'intérieur d'un bloc try catch
	- cast de l'objet renvoyé pour utiliser le type **HerosTerre**
	- Capter l'exception CloneNotSupportedException

### Test du clonage

#### • Dans le main

- Créer un objet HerosTerre htest
- Cloner l'objet dans un objet hcopie
- Changer le nombre de points de vie de htest
- Vérifier que hcopie n'ait pas été modifié

#### Classe non clonable

• L'exception CloneNotSupportedException est levée lors de l'appel de la méthode clone sur un attribut d'une classe non clonable (la classe n'implémente pas l'interface Cloneable)

#### **Exercice**

- Créer la méthode clone dans les classes HerosMer et Joueur
- Tester le clonage d'objets de ces 2 classes